## **Задача: Экспедиция к Марсу**

Ограничение времени 1 секунда Ограничение памяти 64.0 Мб Ввод стандартный ввод или input.txt Вывод стандартный вывод или output.txt

Вы руководите миссией по отправке космического корабля к Марсу. Корабль состоит из N модулей  $(1 \le N \le 100)$ , каждый из которых имеет определенный вес и научную ценность. Ваша задача - выбрать подмножество этих модулей так, чтобы суммарный вес не превышал грузоподъемность корабля, а научная ценность была максимальной. Каждый модуль можно взять только один раз.

### **Формат ввода**

Первая строка содержит два целых числа N и W , где N - количество модулей, а W грузоподъемность корабля. Следующие N строк содержат по два целых числа: вес и научную ценность каждого модуля.

## **Формат вывода**

Программа должна вывести одно целое число - максимальную научную ценность модулей, которые можно взять на борт, не превышая грузоподъемности корабля. Если модулей, подходящих по весу, не найдено - вывести 0.

# **Пример**

## **Ввод Вывод**

## **Примечания**

В примере оптимальным выбором модулей будет взять модули с весом 5 (ценность 4), 3 (ценность 5) и 12 (ценность 12), что дает суммарный вес 20 и научную ценность 21.

## **Задача: Мобильный трехколесный робот**

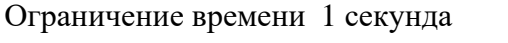

Ограничение памяти 64.0 Мб

Ввод стандартный ввод или input.txt

Вывод стандартный вывод или output.txt

Перед роботом стоит задача вычисления скорости перемещения ведущих колес робота за заданное время t при равномерном перемещении робота по окружности.

Робот движется равномерно по окружности как показано на рисунке ниже.

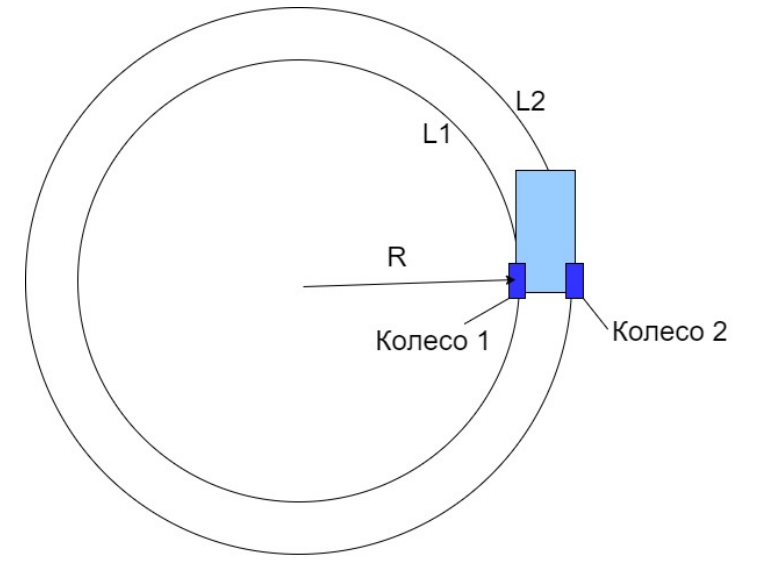

### **Формат ввода**

На вход программы поступает 3 строки, содержащие вещественные числа:

Строка 1 содержит значение расстояния от центра окружности до левого колеса робота R (измеряется в сантиметрах).

Строка 2 содержит значение межосевого расстояния между колесами робота k(измеряется в сантиметрах).

Строка 3 содержит значение времени перемещения робота t (измеряется в секундах).

### **Формат вывода**

На выходе программное обеспечение должно выдавать рассчитанные значения скорости ведущих колес робота.

Значение скорости первого колеса робота записывается в первую строку. Значение указывается в см/c. Значение необходимо округлить до двух знаков после запятой.

Значение скорости колеса робота записывается во вторую строку. Значение указывается в см/c. Значение необходимо округлить до двух знаков после запятой.

# **Пример 1**

**Ввод Вывод** 10.00 4.00 6.00 10.47 14.66

# **Пример 2**

**Ввод Вывод** 11.09 9.69 40.00 1.74 3.26

# **Пример 3**

**Ввод Вывод** 10.51 5.63 42.00 1.57 2.41

# **Задача: Новая неизвестная планета**

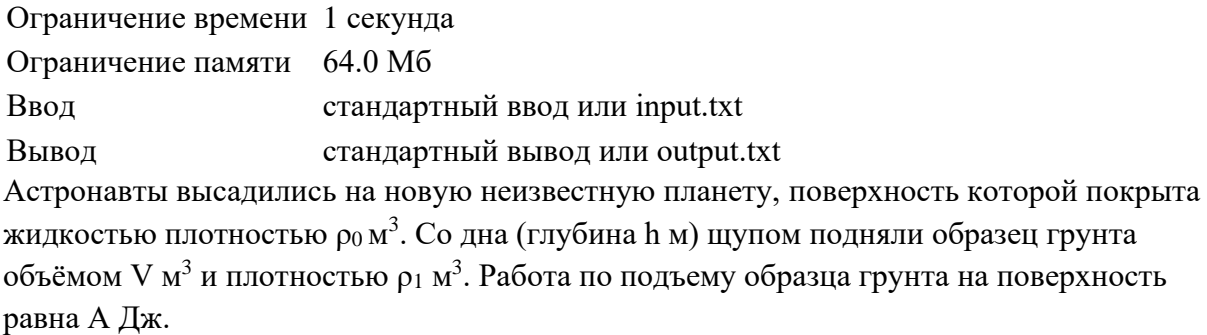

Определить ускорение свободного падения g (м/с<sup>2</sup>), действующее на поверхности этой неизвестной планеты.

#### **Формат ввода**

На вход подается пять вещественных чисел,  $\rho_0$ ,  $\rho_1$ , V, h, A, каждое число подаётся с новой строки.

### **Формат вывода**

Вывести ускорение свободного падения g, действующее на поверхности этой неизвестной планеты. Результат округлить до сотых.

### **Пример**

**Ввод Вывод** 995.7 1616.1 0.9 2 19000 17.01

## **Задача: Калориметр**

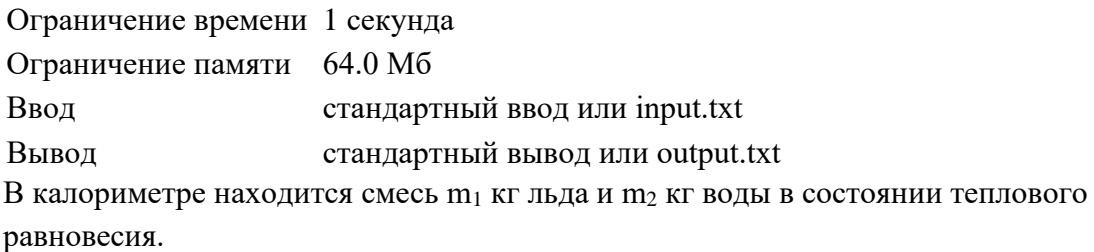

В калориметр доливают m<sup>3</sup> кг воды при температуре t (в градусах цельсия).

Найдите установившуюся температуру (в градусах цельсия) смеси после добавления воды, округленную до двух знаков после запятой.

Ответ округлить до 2 знаков после запятой.

Удельная теплота плавления льда – 330 кДж/кг. Удельная теплоёмкость воды – 4200 Дж/кг∗С.

#### **Формат ввода**

На вход подается четыре вещественных числа, разделенных пробелами: m<sub>1</sub>, m<sub>2</sub>, m<sub>3</sub>, t.

#### **Формат вывода**

Необходимо вывести установившуюся температуру (в цельсиях) смеси после добавления воды.

Ответ округлить до 2 знаков после запятой.

### **Пример**

**Ввод Вывод** 0.1 0.1 5 100 94.64

### **Примечания**

Если выходным значением является целое число, его необходимо выводить c дробной частью, равной нулю и двумя знаками в дробной части.

Разделителем является точка.

В случае получения значений: 1.0, 1, 1.000, 1.0000000000001, выводить следует: 1.00.

# **Задача: Тайна Холма**

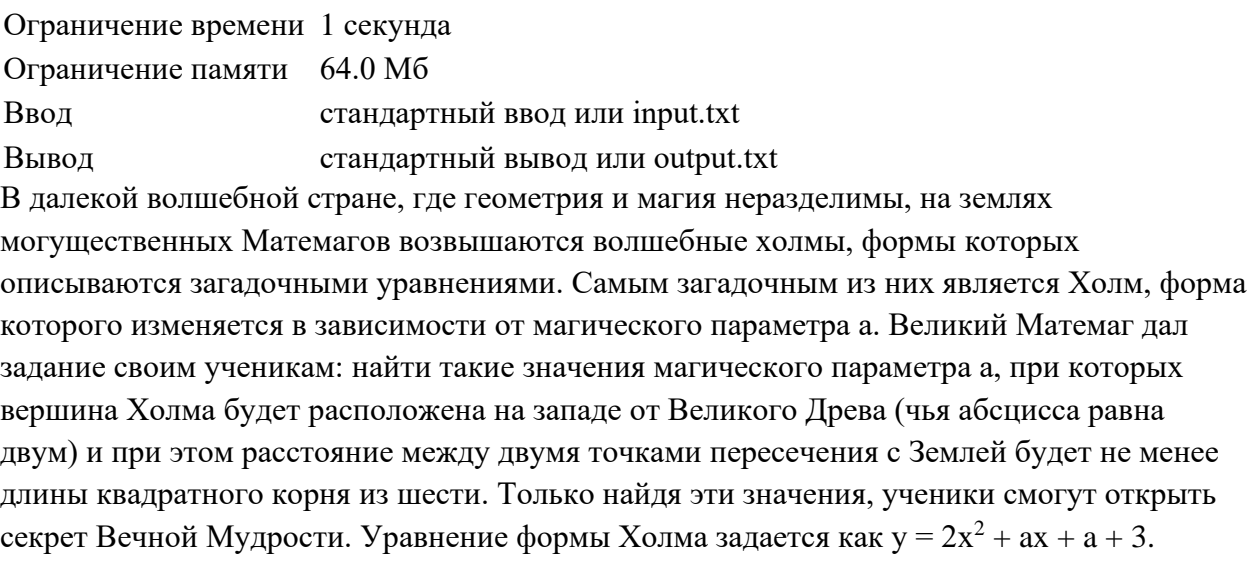

## **Формат ввода**

Ввод состоит из одного числа - значения магического параметра a.

### **Формат вывода**

- Вывести "First interval", если a a a попадает в левый допустимый интервал.
- Вывести "Second interval", если a a a попадает в правый интервал.
- Вывести "Not included in the intervals", если а не удовлетворяет ни одному из интервалов.

### **Пример**

- **Ввод Вывод**
- -5 First interval